## **Cryptography: course for master's degree in EDGE COMPUTING**

## **LABORATORY: Block Cipher**

## Lab tasks:

1. Search on the internet and install the AESvisual program.

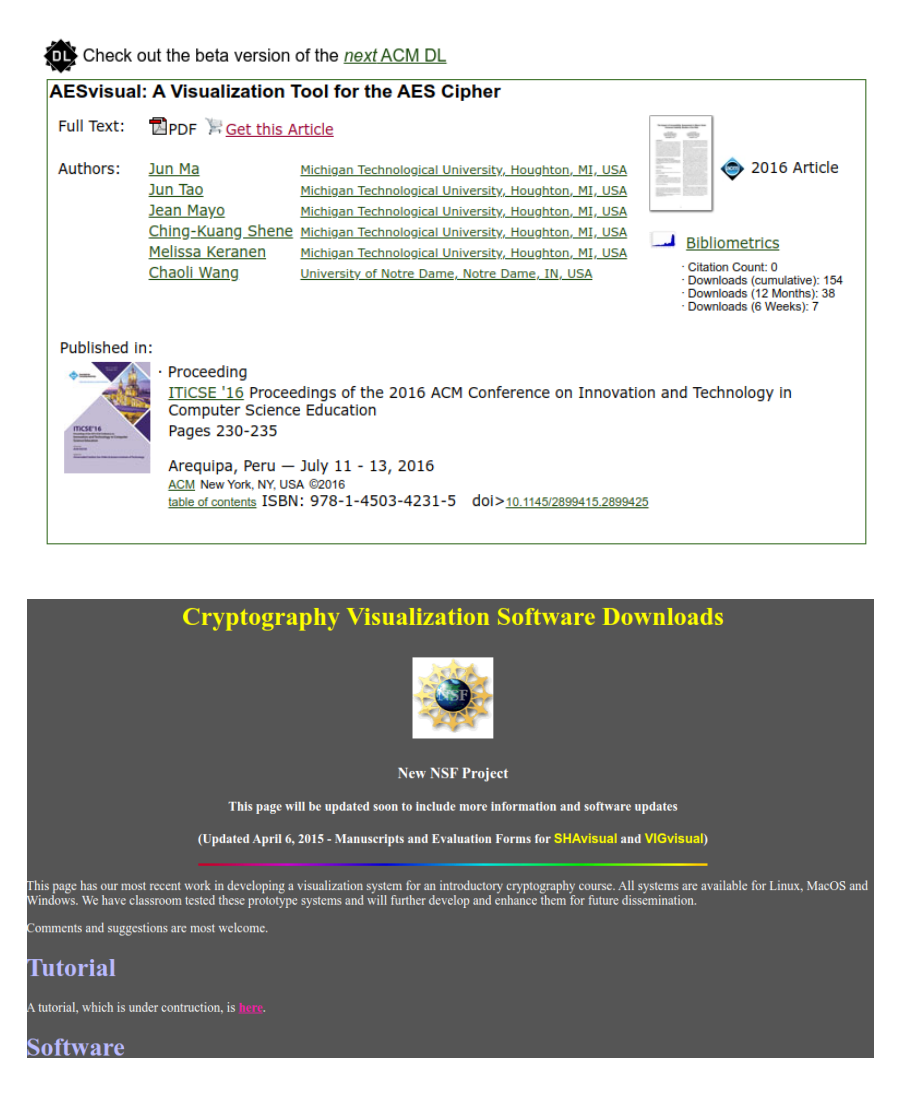

- 2. Learn how the program works and how to use it.
- 3. Do a complete cryptographic process in the AESvisual environment.
- 4. Using the AESvisual program and materials from the lecture as well as the Internet, explain how the SubBytes, ShiftRows, MixColumns operations work. You can put supporting screenshots in the protocol from lab for explanation.